# MODELADO DE UN BANCO DE ENSAYOS ESTÁTICOS A LÁMINA RESONANTE PARA LA MEDICION DE PEQUENOS IMPULSOS

## Jorge Muract<sup>1</sup>, Rodolfo Duelli<sup>2</sup>, Héctor H. Brito<sup>3</sup>

Grupo de Mecánica Computacional. Departamento de Mecánica, Facultad de Ingeniería. Universidad Nacional de Rio Cuarto. Ruta Nacional 36, Km. 601, (5800) Río Cuarto. Córdoba. Argentina. Tel. - FAX.: 0358 - 4676246 .• email: [Jmuract@ing.unrc.edu.ar](mailto:Jmuract@ing.unrc.edu.ar)

#### **RESUMEN**

En este trabajo se realiza un análisis de un banco de ensavos estáticos con la finalidad de caracterizar su respuesta a los pequeños impulsos, propio del funcionamiento de propulsores de plasma pulsante. Se define en primer término un modelo de viga continua empotrada en su base y su otro extremo fijado rígidamente al motor, generador de la carga pulsante. Del modelo propuesto se determinan las condiciones de borde, a continuación los modos y frecuencias naturales y por último su comportamiento dinámico bajo carga pulsante periódica. Esta se representa en serie de Fourier, analizándose los resultados en el dominio del tiempo. Los resultados obtenidos con el modelo de viga continua, se comparan con las simulaciones realizadas con modelos discretos, y con los resultados de las mediciones realizadas para la calibración del banco de ensayos estáticos, con la finalidad de validar y evaluar la precisión de los resultados obtenidos al emplear estos modelos.

## **INTRODUCCION**

Se desarrolla la formulación de la dinámica de una viga cantilever tratada como un sistema continuo y en la resolución de las ecuaciones diferenciales y algebraicas se emplea el software de manipulación simbólica MAPLE V<sup>†</sup>" [7.8], y para realizar los calculos numericos se utiliza el software MATLAB'" [9] con SIMULINK'" [lOj, poniendo de manitiesto que el desarrollo de estos programas acompañado con la evolución del hardware de las computadoras personales permite obtener, en forma rápida y eficiente, soluciones analíticas de formulaciones continuas que aproximan problemas de interés práctico.

En la Figura 1 se muestra el banco de ensayos estático y el motor de plasma pulsante montado en él [2]. El banco ha sido modelado como una viga cantilever y el motor como una masa sísmica en su extremo libre, considerando la traslación y rotacion de dicha masa.

## ECUACIONES DE EOUILIBRIO DE LA VIGA EMPOTRADA CON UNA MASA EN EL EXTREMO LIBRE. CONSIDERANDO LA INERCIA ROTACIONAL DE LA MASA

Las hip6tesis adoptadas son las siguientes: HI) Viga de Euler-Bemouilli. H2) Empotramiento perfecto. H3) Se consideran bajas frecuencias de vibración de la viga. Es de notar que la hipótesis H2 implica que la ecuación de la elástica de la viga

 $(EI \frac{\partial^4 V}{\partial z^4} = p(z))$  es válida para pequeñas deformaciones y giros de las secciones y que para obtenerla se ha despreciado la

influencia del esfuerzo de corte. Desde el punto de vista dinámico solo se ha considerado el movimiento de traslación sin tener en cuenta el movimiento rotatorio de los elementos de viga. La ecuación diferencial de movimiento de flexión en **vigas. de acuerdo a las hip6tesis anteriores. es la siguiente [11:**

$$
\frac{\partial^2}{\partial z^2} \left( E I \frac{\partial^2 V}{\partial z^2} \right) + \rho A \frac{\partial^2 V}{\partial t^2} = p(z,t) \tag{1}
$$

Donde:

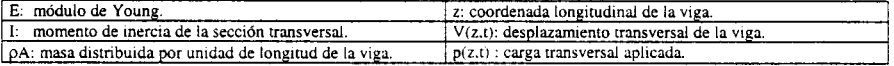

**l\_Ayudante Alumna de Investigaci6n. Dept. de Mec:inica Fac. lng. UNRC.**

**3\_Prof. Titular Dept. de Mecanica Fac. lng. UNRC. Director de Proyecto.**

**<sup>2</sup>\_Docente lnvestigador. Dept. de Mecanica Fac. lng. UNRC.**

**Centro de lnvestigaci6n Aplicada. Dept. Sistemas Espaciales. RIA.**

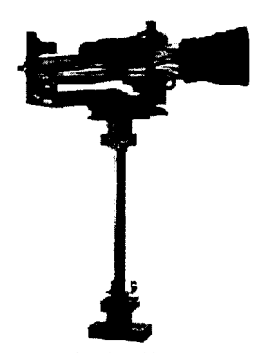

Figura 1: Motor montado sobre el banco de ensayos de lámina resonante.

Condiciones de borde para la solución de la ecuación diferencial.

Para determinar las cuatro condiciones de borde que se necesitan para integrar la ecuación diferencial (1), primero utilizamos la condición de apoyo, que por estar empotrada la viga en su extremo inferior (H2), produce las dos primeras condiciones de borde:

$$
V_{(z, y)}|_{z=0} = 0 \t(2); \t \frac{\partial V}{\partial t}|_{z=0} = 0 \t(3)
$$

Segundo, para encontrar la otras dos condiciones de borde, realizamos un diagrama de cuerpo libre de la masa m fijada en el extremo libre de la viga, como se muestra en la Figura 2.

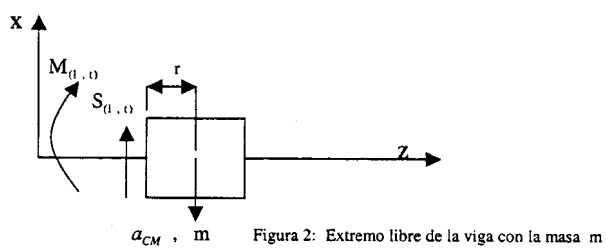

Aplicando el principio de D'Alambert al diagrama de cuerpo libre obtenemos [3]:

$$
\sum F = S_{(1,1)} - a_{cm} m = 0
$$
 (4.a)

$$
\sum M|_{z=1} = -M_{(1,1)} - m r \frac{\partial^2 V}{\partial t^2} - (I_m + m r) \frac{\partial^2}{\partial t^2} (\frac{\partial v}{\partial z}) = 0
$$
\n(4.b)

La aceleración del centro de masa de m, aplicando movimiento relativo [3], resulta:

$$
\ddot{r}_{\rm em} = \left(\frac{\partial^2 V_{(1,-1)}}{\partial t^2} + r \frac{\partial^2}{\partial t^2} \left[\frac{\partial V}{\partial z}\Big|_{x=1}\right]\right) = a_{\rm em}
$$
\n(5)

Reemplazando la ecuación (5) en la ecuación (4.a), obtenemos las dos condiciones de borde restantes:

$$
E I \left. \frac{\partial^3 V_{(s, \cdot)}}{\partial z^3} \right|_{s=1} - m \left. \frac{\partial^2 V_{(s, \cdot)}}{\partial t^2} \right|_{s=1} - m r \frac{\partial^2}{\partial t^2} \left( \frac{\partial V_{(s, \cdot)}}{\partial z} \Big|_{z=1} \right) = 0
$$
 (6)

$$
- E I \left. \frac{\partial^2 V_{(s, t)}}{\partial z^2} \right|_{z = t} - (I_m + m \, r) \left. \frac{\partial^2}{\partial t^2} \left( \frac{\partial V_{(s, t)}}{\partial z} \Big|_{z = t} \right) - m \, r \, \frac{\partial^2 V}{\partial t^2} = 0 \tag{7}
$$

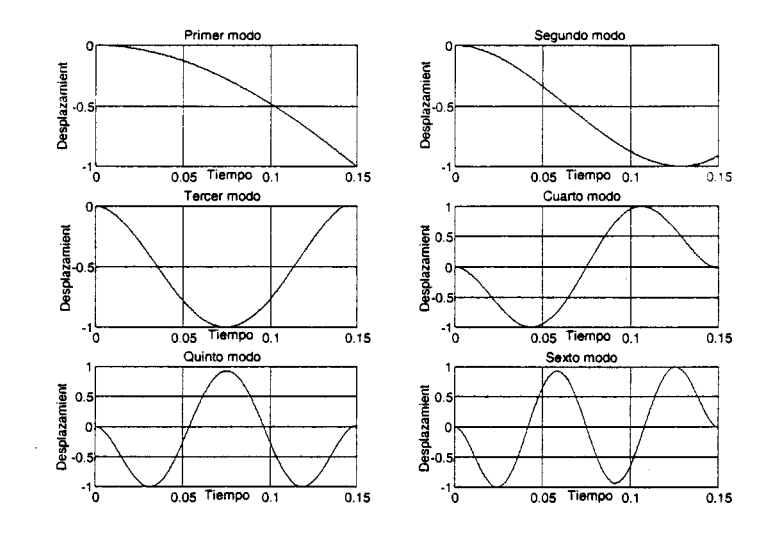

Figura: 3 Gráfica de los seis primeros modos de vibrar de la solución de viga continua.

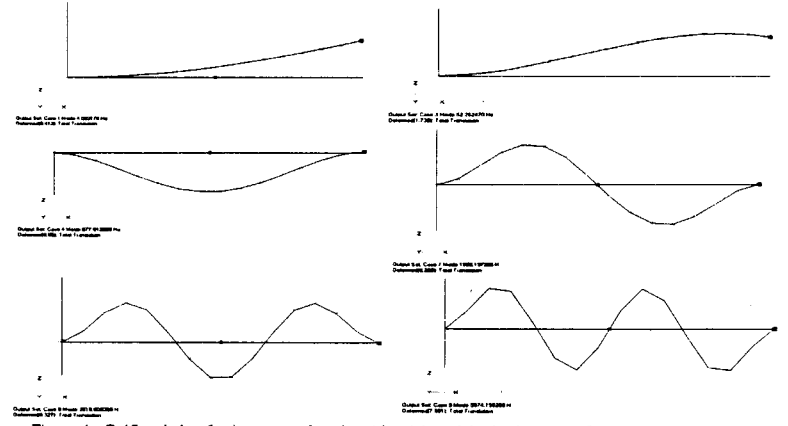

Figura 4: Gráfica de los 6 primeros modos obtenidos del modelo de elementos finitos del mismo problema.

# ANÁLISIS DE LA RESPUESTA DINAMICA

La condición de ortogonalidad de los modo de vibrar esta dada por la siguiente expresión [4]:

$$
\int_{0}^{1} \rho \, A \, \Phi_{i} \, \Phi_{j} \, dz + m \, \Phi_{i} \, \Phi_{j} + (I_{m} + m r^{2}) \, \Phi'_{i} \, \Phi'_{j} + m r \, \frac{\partial}{\partial z} (\Phi_{i} \, \Phi_{j}) = 0 \quad ; \ \forall \ i \neq j
$$
\n(12)

Reemplazando la respuesta dada por la ecuación (8) en la ecuación de equilibrio (1) y aplicando la condición de ortogonalidad (12) se obtiene la ecuación de la respuesta dinámica desacoplada [1,4]. El término de carga debido a que la masa está fijada en el extremo libre de la viga, y que se tiene en cuenta la traslación y rotación del centro de masa, contribuye con una fuerza y momento trasladada del centro de masa al extremo libre de la viga [5]. La ecuación de la respuesta dinámica desacoplada en el grado de libertad i-esimo es:

$$
\ddot{Y}_{j(t)} + 2 \xi_j \omega_j \dot{Y}_{j(t)} + \omega_j^2 Y_{j(t)} = \frac{1}{M_j} \left[ f_{(l,t)} \Phi_{j(l)} + f_{(l,t)} r \frac{\partial \Phi_{j(l)}}{\partial z} \right] = \frac{f_{(l,t)}}{M_j} \left[ \Phi_{j(l)} + r \frac{\partial \Phi_{j(l)}}{\partial z} \right]
$$
(13)

Se utiliza el amortiguamiento proporcional de Rayleigh. fijando el coeficiente de amortiguamiento  $\xi = 1\%$  en el primer y segundo modo. El coeficiente de amortiguamiento en los restantes modos se calcula [1] utilizando las expresiones siguientes:

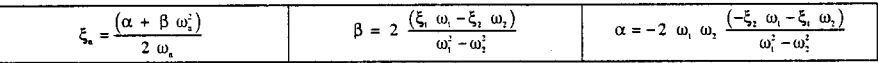

La ecuación para una carga aplicada que se pueda descomponer en serie de Fourier [1,3,4,5] es la siguiente:

$$
\beta = \frac{n.\Omega}{\omega_r}
$$
\n
$$
V_{(\epsilon, t)} = \sum_{i=1}^{\infty} \left( \frac{\Phi_{i(\epsilon)} \cdot (\Phi_{i(\epsilon)} + \Phi_{i(\epsilon)}, t)}{\omega_i^2 M n_i} \right) (a_0 + \sum_{i=1}^{\infty} \frac{a_n}{\left(1 - (\beta_n^2)\right)^2 + (2 \xi_i \cdot (\beta_n)_i)^2} \cdot \left[ (2 \cdot \xi_i \cdot (\beta_n)_i) \cdot \sin(n.\Omega \cdot t) + (1 - (\beta_n^2)_i) \cdot \cos(n.\Omega \cdot t) \right] + (A_n)_i \cdot \sin(\omega_{D_n} \cdot t) + (B_n)_i \cdot \cos(\omega_{D_n} \cdot t)
$$
\n(14)

Las simulaciones del comportamiento dinámico para condiciones iniciales nulas, se realizaron considerando un tren de pulso rectangulares de igual signo con la frecuencia correspondiente al primer modo natural de  $1 N \times 200$  µseg. La respuesta a esta carga se representa en la figura 5.

La siguiente ecuación (15) describe el desplazamiento en el extremo de la viga, reproduciendo el ensayo de calibración estático [11], equivalente a un escalón de carga con una altura de 19.2 x 13<sup>-3</sup> N y de duración 25 seg. La respuesta a esta carga se gratica en la Figura 6.

$$
v_{(L,t)} = \begin{cases}\n1047158858e^{4} - .1040030616e^{6} e^{(-233858150)} \sin(25.33731453 t) - .1039978613e^{4} e^{(-233858150)} \cos(25.33731453 t) + \\
-.7180604130e^{9} \cdot e^{(-3254413570)} \sin(328.5277079 t) - .7180245087e^{7} e^{(-3285413570)} \cos(328.5277079 t) & ; \text{ para } t \leq 25 \\
-.5372973991e^{2} e^{(-233858150)} \sin(25.33731453 t) + .2337244141e^{2} e^{(-233858150)} \cos(25.33731453 t) + \\
-.1588969573e^{78} e^{(-338541550)} \cos(328.5277079 t) + .2969746437e^{78} \cdot e^{(-3285413570)} \sin(328.5277079 t) & ; \text{ para } t > 25\n\end{cases}
$$
\n
$$
(15)
$$

Aplicando la ecuación  $M_{(r,t)} = EL \frac{\partial^2 V_{(z,t)}}{\partial x}$ , y teniendo en cuenta que el momento en la base es proporcional al voltaje

entregado por el transductor, podemos encontrar el voltaje en forma analítica [11], a través de las expresiones:

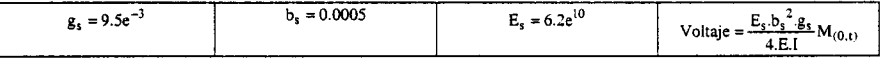

Se calcula el voltaje en el transductor correspondiente a valores de tiempo mayores de 25 seg. y se trasladan estos valores al ongen. con la finalidad de comparar este resultado con la medici6n filtrada de ruido' del voltaje. Realizada en el ensayo de calibración estático y representada en la Figura 7. 'La siguiente ecuación describe el comportamiento del voltaje en función del tiempo. y esta se representa en la Figura 8. En dicha figura se muetra el voltaje en los "bornes" del transductor sin **cansiderar la influencia del circuito de medici6n asociado.**

 $Voltaie_{11} = -21.85540102e^{(-25)358150(t+25)} \sin(25.33731453(t+25)) + 9.507101294e^{(-253385150(t+25))} \cos(25.33731453(t+25))$ .2329739620e<sup>33</sup> e<sup>(3,28541157 (t + 25))</sup> cos(328.5277079.(t + 25)) + .4354228082e<sup>33</sup> e<sup>(3,28541157.(t+25))</sup> sin(328.5277079 (t + 25))

Se observa en la Figura 8 que el voltaje no parte de cero, si no del valor correspondiente al desplazamiento del equilibrio estático de la carga escalón aplicada, debido al modelo simplificado del cálculo del voltaje en el transductor.

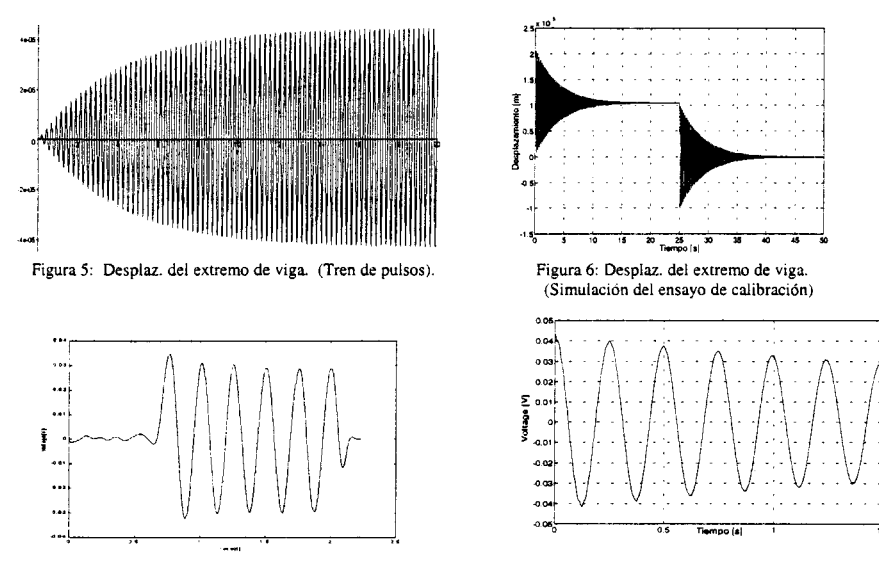

Figura 7: Voltaje que entrega el transductor (Experimental).

Figura 8: Voltaje calculado analíticamente. (Simulación del ensayo de calibración)

## **CONCLUSIONES**

Se ha desarrollado la solución analítica al problema del comportamiento dinámico del banco de ensayos estáticos, modelado en base a una viga en cantilever con una masa en su extremo libre considerando la inercia rotacional de la masa. Los resultados obtenidos muestran una buena concordancia en vibraciones libres y para diversos tipos de excitación con los modelos basados en el método de elementos finitos. Se logra también una buena aproximación con los datos experimentales disponibles. Por lo que pone de manifiesto la posibilidad de emplear métodos analíticos como alternativa válida de modelización de problemas relativamente complejos, empleando para su solución herramientas computaciones de manipulaci6n simb6lica.

### **AGRADECIMIENTOS**

Los autores agradecen al Dr. Sergio Preidikman, por su generosa contribución en la realización de este trabajo, tanto en la discusión de los resultados. como por haber facilitado su bibliografía personal. También agradecen al Instituto Universitario **Aeromiutico - Centro de Investigaci6n Aplicada . Departamento de Microsatelites - habeT suministrado los datos** experimentales de los ensayos de calibraci6n del banco de ensayos estatico.

#### **REFERENCIAS**

(I]Clough. R.W.; and Penzien, J., Dynamics of Structures. McGraw-Hili. [nc.. New York. 1975. [2]Dean R. A.. Duelli R.M.. Lifschitz L.A.• Brito H.H.. Revisi6n Sobre Bancos de Ensayos para la Medici6n de Pequenos Impulsos. Publicado en Memorias del IV Congreso Internacional de SOMIM. Sociedad Mexicana De Ingeniería Mecánica. Cuidad Juarez, Chihuahua. México. Octubre de 1998. [3]Meirovitch. L. Methods of Analytical Dynamical. McGraw-HilI. 1970. [4]Meirovitch, L. Fundamentals of Vibrations. McGraw- Hill, 2001. [5jTho,-rL~on. **W.T .. Teoriade vibraciones. Prentice·HaH Hispanoamericana. 1982.** (6J Wemberger. H.F .• Ecuaciones Diferenciales en Derivadas Parciales. Editonal Revene. 1970. [7]Heal, K.M., Hansen, M.L., Rickard, K.M., Maple V. Learning Guide, Springer. 1998. [8]Monogan. Geddes. Heal. Labahn. and Vorkoetter S.M .. Maple V. Programing Guide. Springer. 1998. [9] High-Performance Numeric Computation and Visualization Software. MATH WORKS Inc. 1996. [10] A Program for Simulating Dynamics Systems. SIMULINK Users'Guide. MATH WORKS Inc. 1992. [11]Brito H.H .. Garay R.. Duelli R.. Maglione S.. "A Compact, Low-Cost Test Stand For PPT Impulse Bit Measurement". 36'" A1AA. Paper N°3435 AIANASMEISAEIASEE Joint Propulsion Conference. Hunstsville. Alabama. 17-19 July 2000.